# **aposta ga**

- 1. aposta ga
- 2. aposta ga :pixbet com gratis
- 3. aposta ga :casa de apostas online

#### **aposta ga**

#### Resumo:

**aposta ga : Junte-se à comunidade de jogadores em mka.arq.br! Registre-se agora e receba um bônus especial de boas-vindas!**  contente:

### **Como encontrar grupos e canais do Telegram usando palavras-chave**

Telegram é uma popular plataforma de mensagens oferecendo canais e grupos para uma variedade de tópicos e interesses. Se está procurando se juntar a grupos ou canais específicos no Telegram, palavras-chave podem ajudá-lo a encontrar o conteúdo desejado.

Neste post, mostraremos como utilizar palavras-chave para encontrar grupos e canais do Telegram no computador e no celular. Além disso,forneceremos dicas sobre como se juntar a grupos do Sportingbet usando o Telegram e o aplicativo Telegram.

### **Usando palavras-chave para encontrar grupos e canais do Telegram no computador**

Existem vários métodos para encontrar grupos e canais do Telegram usando palavras-chave no seu computador. Um jeito simples é pesquisando diretamente no aplicativo Telegram.

- Abra o aplicativo Telegram no seu computador.
- Clique no ícone de pesquisa no canto superior direito.
- Digite uma palavra-chave relacionada ao grupo ou canal que deseja encontrar.
- Os resultados serão exibidos à medida que você digita.

Outra opção é pesquisar grupos e canais no site da Telegram. Apenas acesse[web.telegram/k/](https://web.telegram.org/k/)e utilize o mecanismo de pesquisa lá disponível.

Além disso, pode pesquisar grupos e canais do Telegram em aposta ga buscadores como o Google e o Bing. Utilize frases como "Telegram grupo NãoMEUGRUPO" ou "Telefone canal NOMECANAL" (substitua "NãoMEU GRUPOS" e "NOMECALAL" pelos termos relacionados à aposta ga pesquisa). Em seguida, analise os resultados e encontre seu grupo ou canal desejado.

## **Encontrando grupos e canais do Telegram usando o celular**

Também é possível encontrar grupos e canais do Telegram usando palavras-chave no celular, seguindo os passos abaixo:

- 1. Abra o aplicativo Telegram em aposta ga seu dispositivo móvel.
- 2. Toque no ícone de pesquisa no canto superior direito da tela.
- 3. Digite uma palavra-chave relacionada ao grupo ou canal desejado.
- 4. Resultados serão exibidos à medida que você digita.

Lembre-se de que os grupos e canais encontrados estarão disponíveis até mesmo em[web.telegram/](https://web.telegram.org/).

# **Se juntando a grupos do Sportingbet usando o Telegram**

Para aproveitar discussions sobre as melhores apostas esportivas, pode ser útil se juntar a grupos do Sportingbet usando o Telegram. Para fazer isso, basta localizar grupos adequados seguindo os passos anteriores e solicitar a permissão para entrar.

# **Conclusão**

Encontrar grupos e canais do Telegram usando palavras-chave facilita o acesso a tópicos e conteúdos desejados. E se estiver à procura de grupos específicos, como os grupos do **Sportingbet** 

Ao vivo (Português) Traduzido para o Inglês como:ao vivo..

O Vivo X90 roda OriginOS 3 é baseado em:Androide 13 13O Vivo X90 mede 164,10 x 74,44x 8.48 mm (altura / largura y espessura) e pesa 201,00. gramas,

### **aposta ga :pixbet com gratis**

### **aposta ga**

#### **aposta ga**

#### **Explore mercados de apostas no BBB**

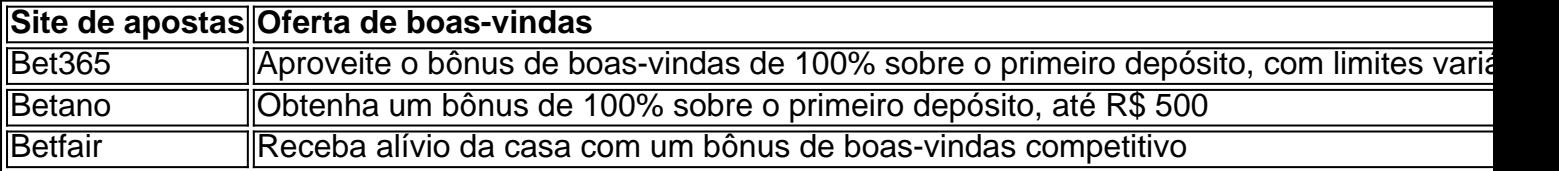

Existem mercados de apostas interessantes para o BBB 24 em aposta ga sites como {nn}, {nn} e {nn}. Explore diferentes opções, variando de mercados de entretenimento, como quem será o próximo expulso no "paredão", à aposta sobre quem será o participante favorito á vencer o BBB24. Lembrando-nos de maneira contínua do potencial dentro de cada aposta.

#### **Observância de etapas e informação nos mercados de apostas :**

- 1. Crie aposta ga conta em aposta ga um site confiável que oferece o BBB no seu catálogo.
- 2. Abasteça aposta ga conta seguindo as regras estabelecidas.
- 3. Analise melhor o histórico de um prodígio do confinamento em aposta ga sites como Globo ou Gshow.
- 4. Com base na pesquisa cuidadosa, calcule suas estimativas.
- 5. Confirme e investa na aposta ga escolha.

6. Celebre em aposta ga um nível total à medida que melhora aposta ga jornada no BBB enquanto conquista o máximo do lucro potencial oferecido.

#### **Nunca perca de vista :**

• Não desperdi...

4 de mar. de 2024

Casa de apostas: Como funcionam e como escolher a melhor

Podemos considerar como o melhor jogo de aposta para ganhar dinheiro os jogos com RTP (Return to Player) mais alto. Por meio de um jogo de aposta online que d dinheiro, possvel apostar pequenas ou grandes quantias e deixar a sorte decidir.

Qual jogo de aposta d mais dinheiro?

Os melhores apps de apostas esto disponveis para os apostadores brasileiros e eles facilitam o uso das plataformas de apostas esportivas

### **aposta ga :casa de apostas online**

Eventos-chaves

Mostrar apenas eventos-chaves.

Ative JavaScript para usar esse recurso.

E a precipitação de Murray continua.

Leia o diário de Emma John para as necessidades e apelidos do seu carro vintage.

Padel e pickleball estão colocando aposta ga perigo o tênis, aparentemente. O raquetebol ainda existe? Elvis Presley adorou um jogo dele!

Dois grandes batedores conseguiram passar pelos singles dos homens.

A notícia de domingo centrou-se na partida da Emma Radacanu.

Mais uma ação de singles no Tribunal 2 nos dará o pontapé inicial às 11h:

Lorenzo Musetti (Ita) v Giovanni Mpetshi Perricard, Fra;

(21) Elina Svitolinina v Xin Yu Wang(Chn)

Manhã, todos. Bem-vindo a outro dia aposta ga ocasionalmente chuvosos e às vezes ensolarado Wimbledon ndia após o perda da noite passada para Emma Radacanu Ea partida de Cam Norrie estamos faltando britânicos corajoso mas um cartão cheio espera por nós Os principais tribunais vão começar na hora do almoço Mas muito mais antes disso!

Ordem de jogo

Tribunal do Centro a partir das 13h30:

Elena Rybakina (4) - Anna Kalinskaya

Alexander Zverev (4) v Taylor Fritz (13).

Ver hotéis aposta ga Holger Rune (2)

Tribunal 1 da 13h00

:

Alex De Minaur (9) v Arthur Fils Eelena Ostapenko (13) - Yulia Putintseva Danielle Collins (11) - Barbora Krejcikova (31)

Author: mka.arq.br Subject: aposta ga Keywords: aposta ga Update: 2024/7/20 16:20:41